## 死亡退院患者率

• 分子 – 死亡退院患者数\*1 • 除外 ̶ 緩和ケア等退院の死亡患者数\*2 • 分母 – 退院患者数\*1 • 除外 - 緩和ケア等退院患者数\*2 \*1 DPCで様式1に含まれる「救急患者として受け入れた患者が、処置室、手術室 <u>、またことは我社とは、なんな、日として、わないとならなく、とは主</u>く)<br>第において死亡した場合で、当該保険医療機関が救急医療を担う施設として確 保することとされている専用病床に入院したものとみなされるもの(死亡時の1 日分の入院料等を算定するもの)。」 は退院患者には含めません。 \*2 緩和ケア等には、診療報酬の算定を認可された病棟のみでなく、同様の病棟、 診療科を設置している場合も含む

## 調査期間・データ提出日

- • 調査期間
	- 平成25年(2013年)4月~平成26年(2014年)3月
- • データ提出日
	- 翌月20日までに提出
		- 例: 4月1日~30日分のデータを5月20日までに提出

## データ提出形式

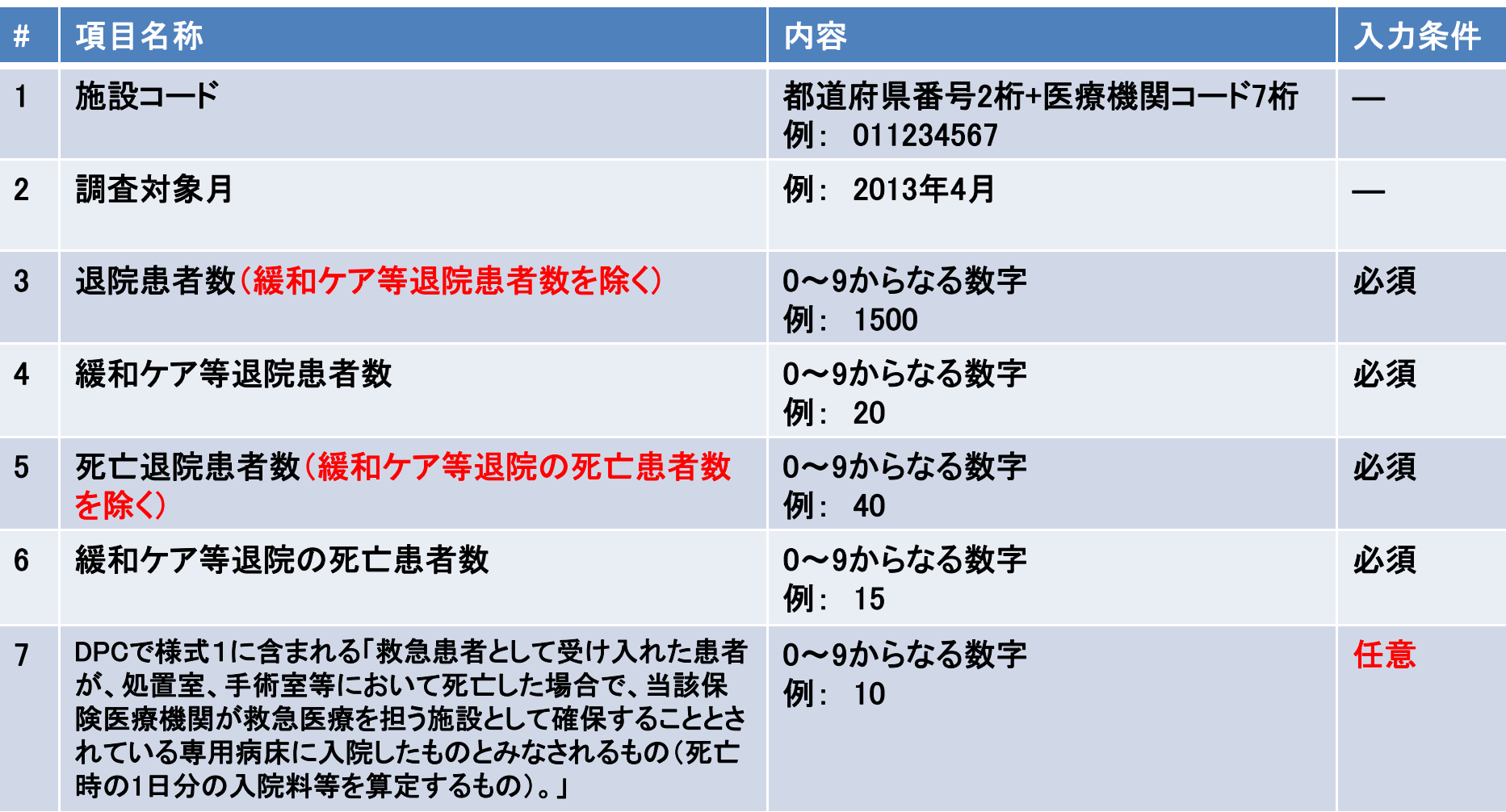